# **Create a Demographics Table with gt Package in R**

Hengwei Liu, Hengrui USA, Princeton, New Jersey

### **ABSTRACT**

SAS® programmers create demographics and baseline characteristics table in each study. In the table descriptive statistics are given for continuous variables; count and percentage are given for categorical variables. In this paper we will attempt to create the demographics table with the gt package in R.

### **INTRODUCTION**

We will use the dataset SASHELP.CLASS with some modification. Below is the SAS program used to create the dataset class.

```
data class; set sashelp.class;
if n \leq 10 then trt='trt a';
else trt='trt_b';
run;
```
The display 1 shows the dataset class.

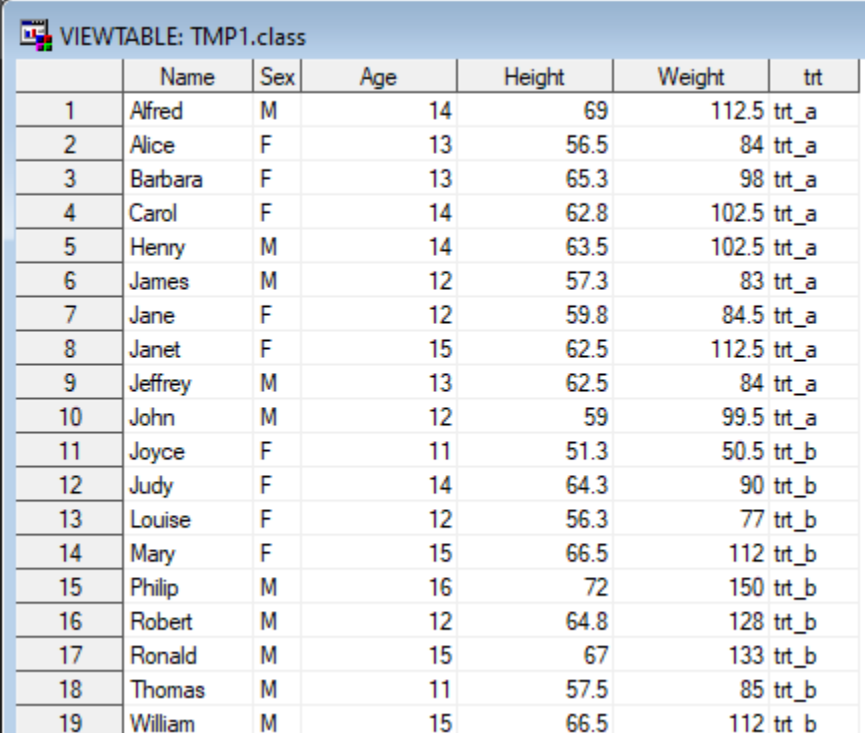

### **Display 1. The Dataset Class.**

The display 2 shows a demographics table in RTF format created with SAS.

Hengrui USA Compound\_YY

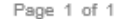

#### Table 14.1 Demographics and Baseline Characteristics Safety Population

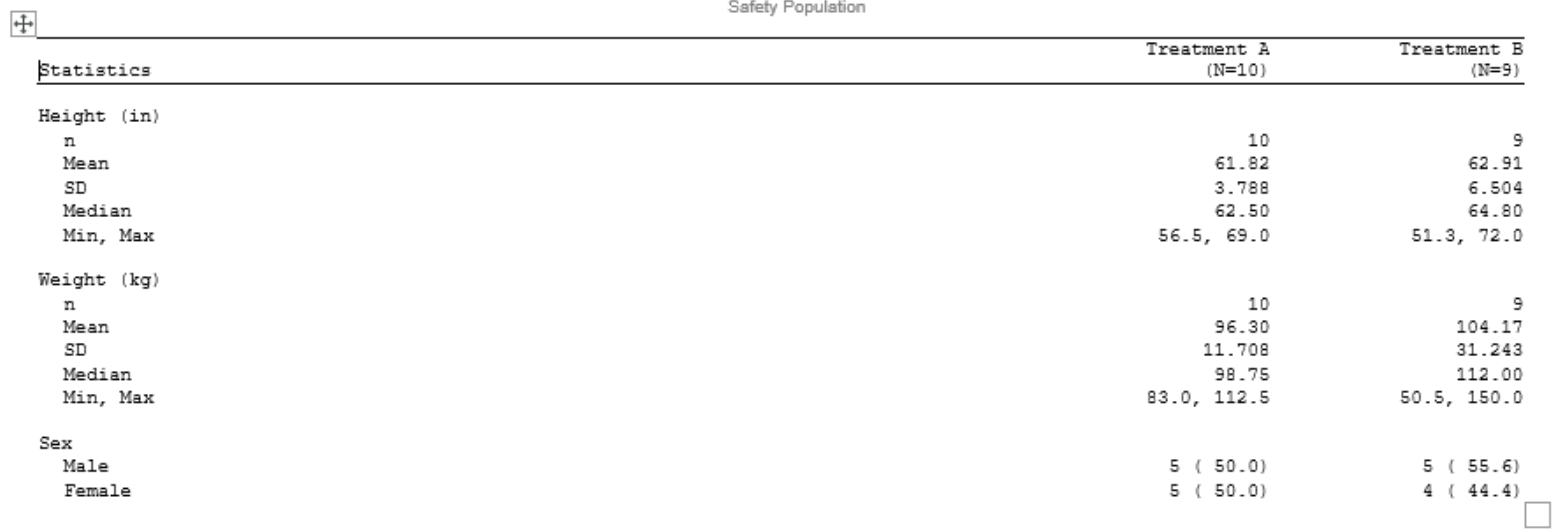

Note: the source data is class. Program Source: table1.sas

Executed:  $(Draft)$  2022-02-09

**Display 2. Demographics Table Created with SAS.**

We will try to use the gt package in R to re-produce this table. See the reference [1] and [2] for more details about the gt package.

### **THE DETAILS**

We will need three packages in the R program. We use the haven package to read the SAS datasets, use the psych package to get the descriptive statistics, and use the gt package to create the table in HTML format.

This is the R program. It is also available in reference [3].

```
library(haven)
library(psych)
library(gt)
the date \leq as.character(Sys.Date())
# read in the data
class <- read sas("class.sas7bdat")
# get the descriptive statistics
ht <- describeBy(class$Height, group=class$trt, mat=TRUE)
wt <- describeBy(class$Weight, group=class$trt, mat=TRUE)
# get the count and percentage
bign <- table(group=class$trt)
bign1 <- as.numeric(bign[1])
bign2 <- as.numeric(bign[2])
freq <- table(class$Sex, group=class$trt)
prop <- 100*prop.table(table(class$Sex, class$trt), 2)
# handle the decimals
ht$n <- format(ht$n, digits=2)
ht$mean <- format(ht$mean, digits=4)
ht$sd <- format(ht$sd, digits=4)
ht$median <- format(ht$median, digits=4)
```

```
ht$min <- format(ht$min, digits=4)
ht$max <- format(ht$max, digits=4)
```

```
wt$n <- format(wt$n, digits=2)
wt$mean <- format(wt$mean, digits=5)
wt$sd <- format(wt$sd, digits=4)
wt$median <- format(wt$median, digits=4)
wt$min <- format(wt$min, digits=4)
wt$max <- format(wt$max, digits=4)
```

```
# create a variable minmax, and do transpose
ht$minmax <- paste(ht$min, ',', ht$max) 
ht <- ht[c("n","mean","sd","median","minmax")]
ht2 < - t(ht)
```

```
wt$minmax <- paste(wt$min, ',', wt$max) 
wt < - wt[c("n", "mean", "sd", "median", "minmax")wt2 \leq -t(wt)
```

```
# combine count and percentage
X11 <- paste(freq[,1], '(', format(prop[,1], digit=3), ')')
X12 <- paste(freq[,2], '(', format(prop[,2], digit=3), ')')
sex \leq cbind(X11, X12)
```

```
# create a new column called statistics and get the final data for 
reporting 
rownames(sex) <- c('Female','Male')
rownames(ht2) <- c("n","mean","sd","median","min, max")
```

```
sex3 <- data.frame(statistics=rownames(sex), sex)
ht3 <- data.frame(statistics=rownames(ht2), ht2)
wt3 < - data.frame(statistics=rownames(ht2), wt2)
```
final <- rbind(ht3, wt3, sex3)

```
# use gt to do the reporting 
tab1 < - final 8>8 gt() %>%
```

```
 tab_row_group(
    label = "Sex",rows = 11:12 ) %>%
   tab_row_group(
    label = "Weight (kg)",
    rows = 6:10> \frac{6}{6}tab_row_group(
  label = "Height (in)".rows = 1:5> \frac{6}{6}tab header(
   title = "Table 14.1 Demographics and Baseline Characteristics",
   subtitle = "Safety Population"
) %>%
tab_source_note(
  source note = "Note: the source data is class."
) %>%
tab_source_note(
     source note = paste('Program Source: demog.R Executed:
(Draft)', the_date)
  ) %>%
cols_label(
  X11 = html(paste("Treatment A <br/> <br/> <br/> <br/>(N=", bign1, ")")),
  X12 = html(paste("Treatment B <br/>kY = (N = "1, bign2, "1, "1, "2, "3, "4, "5, "6, "7, "7, "7, "8, "8, "9, "1, "1, "1, "1, "1, "1, "1, "2, "1, "2, "1, "3, "4, "4, "5, "5, "6, "6, "6, "7, "7, "7, "8, "7, "8, "9, "1, "1, "1, "2, "1, "1, "2, "2, "1, "3, "4, "4, "5, "5, "6, "6, "6, "7, "> \frac{6}{6}tab_options(
   table.border.top.color = "white",
   heading.border.bottom.color = "black",
   table.border.bottom.color = "white",
  table body.border.bottom.color = "black",
  table body.hlines.color = "white",
```

```
 row_group.border.bottom.color = "white", 
  row group.border.top.color = "white",
   column_labels.border.top.color = "black",
   column_labels.border.bottom.color = "black",
) 
# output the HTML table
tab1 %>%
gtsave("demog.html", path = "C:\\demog R" )
```
The table created with this R program is shown in display 3. It is not exactly a replicate of the table in display 2.

The author has yet to figure out the solutions to the issues listed below. People with more knowledge in R programming may have some ready answers.

- How to add the two titles in the top showing company name, page number and compound name?
- How to add indentation to the statistics under each row group?
- How to add a straight line under the column labels, without adding any other lines to the table?
- How to create the table with orientation = landscape?

| statistics  | <b>Treatment A</b><br>$(N = 10)$ | <b>Treatment B</b><br>$(N = 9)$ |
|-------------|----------------------------------|---------------------------------|
| Height (in) |                                  |                                 |
| n           | 10                               | 9                               |
| mean        | 61.82                            | 62.91                           |
| sd          | 3.788                            | 6.504                           |
| median      | 62.5                             | 64.8                            |
| min, max    | 56.5, 69                         | 51.3,72                         |
| Weight (kg) |                                  |                                 |
| n           | 10                               | 9                               |
| mean        | 96.30                            | 104.17                          |
| sd          | 11.71                            | 31.24                           |
| median      | 98.75                            | 112.00                          |
| min, max    | 83.0, 112.5                      | 50.5, 150.0                     |
| Sex         |                                  |                                 |
| Female      | 5(50)                            | 4(44.4)                         |
| Male        | 5(50)                            | 5(55.6)                         |

Table 14.1 Demographics and Baseline Characteristics Safety Population

Note: the source data is class.

Program Source: demog.R Executed: (Draft) 2022-02-09

### **CONCLUSION**

The package gt is a powerful tool to create good-looking tables, although the author is not able to create a table exactly like the one created in SAS.

### **REFERENCES**

[1] Some detailed discussion about gt package, available at:

[https://aosmith16.github.io/spring-r-topics/slides/week04\\_gt\\_tables.html#1](https://aosmith16.github.io/spring-r-topics/slides/week04_gt_tables.html#1)

[2] Presentation by Rich Iannone, available at: <https://www.youtube.com/watch?v=h1KAjSfSbmk&t=872s>

[3] the R program in this paper is available at: <https://github.com/hengweiliu2020/demographics-table-with-gt-package>

## **CONTACT INFORMATION**

Hengwei Liu Hengrui USA 400 Alexander Park Princeton, NJ 08540 [Hengwei\\_liu@yahoo.com](mailto:Hengwei_liu@yahoo.com)

SAS and all other SAS Institute Inc. product or service names are registered trademarks or trademarks of SAS Institute Inc. in the USA and other countries. ® indicates USA registration.

Other brand and product names are trademarks of their respective companies.